## ФЕДЕРАЛЬНОЕ АГЕНТСТВО ЖЕЛЕЗНОДОРОЖНОГО ТРАНСПОРТА

Федеральное государственное бюджетное образовательное учреждение высшего образования «Иркутский государственный университет путей сообщения»

## **Красноярский институт железнодорожного транспорта**

 – филиал Федерального государственного бюджетного образовательного учреждения высшего образования «Иркутский государственный университет путей сообщения» (КрИЖТ ИрГУПС)

> УТВЕРЖДЕНА приказ ректора

от «31» мая 2024 г. № 425-1

# **Б1.О.35 Техническая эксплуатация железных дорог и безопасность движения поездов**

рабочая программа дисциплины

Направление подготовки – 23.03.03 Эксплуатация транспортно-технологических машин и комплексов

Профиль – Управление эксплуатацией, техническим обслуживанием и ремонтом электроподвижного состава

Квалификация выпускника – бакалавр

Форма и срок обучения – 4 года очная форма

Кафедра-разработчик программы – Эксплуатация железных дорог

Общая трудоемкость в з.е. – 3 Часов по учебному плану  $(V\Pi) - 108$ В том числе в форме практической подготовки (ПП) – 6 (очнаая)

Формы промежуточной аттестации в семестрах/на курсах очная форма обучения: зачет 3 семестр, РГР 3 семестр

#### **Очная форма обучения Распределение часов дисциплины по семестрам**

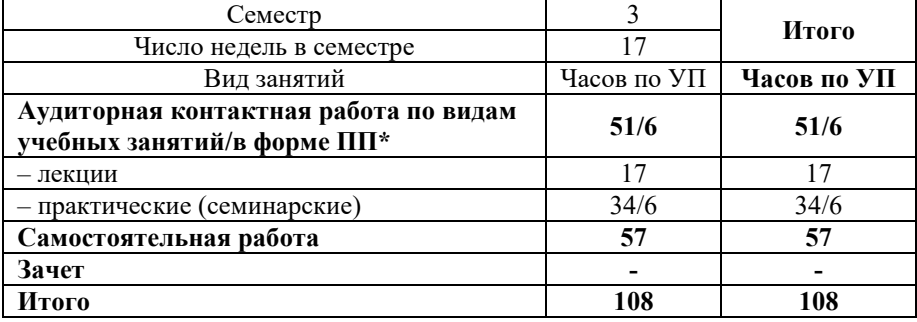

## КРАСНОЯРСК

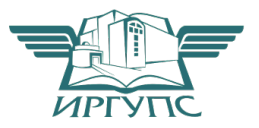

Подписант ФГБОУ ВО ИрГУПС Трофимов Ю.А. 00920FD815CE68F8C4CA795540563D259C с 07.02.2024 05:46 по 02.05.2025 05:46 GMT+03:00 Подпись соответствует файлу документа

Электронный документ выгружен из ЕИС ФГБОУ ВО ИрГУПС и соответствует оригиналу

Рабочая программа дисциплины разработана в соответствии с федеральным государственным образовательным стандартом высшего образования – бакалавриат по направлению подготовки 23.03.03 Эксплуатация транспортно-технологических машин и комплексов (уровень бакалавриата), утверждённым приказом Минобрнауки России от 07 августа 2020 года № 916.

Программу составил: ст. преподаватель А.С. Курьянович

ст. преподаватель В.А. Пискунова

Рабочая программа рассмотрена и одобрена для использования в учебном процессе на заседании кафедры «Эксплуатация железных дорог», протокол от «17» апреля 2024 г. № 7.

И.о. зав. кафедрой, канд. техн. наук, ст. преподаватель В.С. Томилов

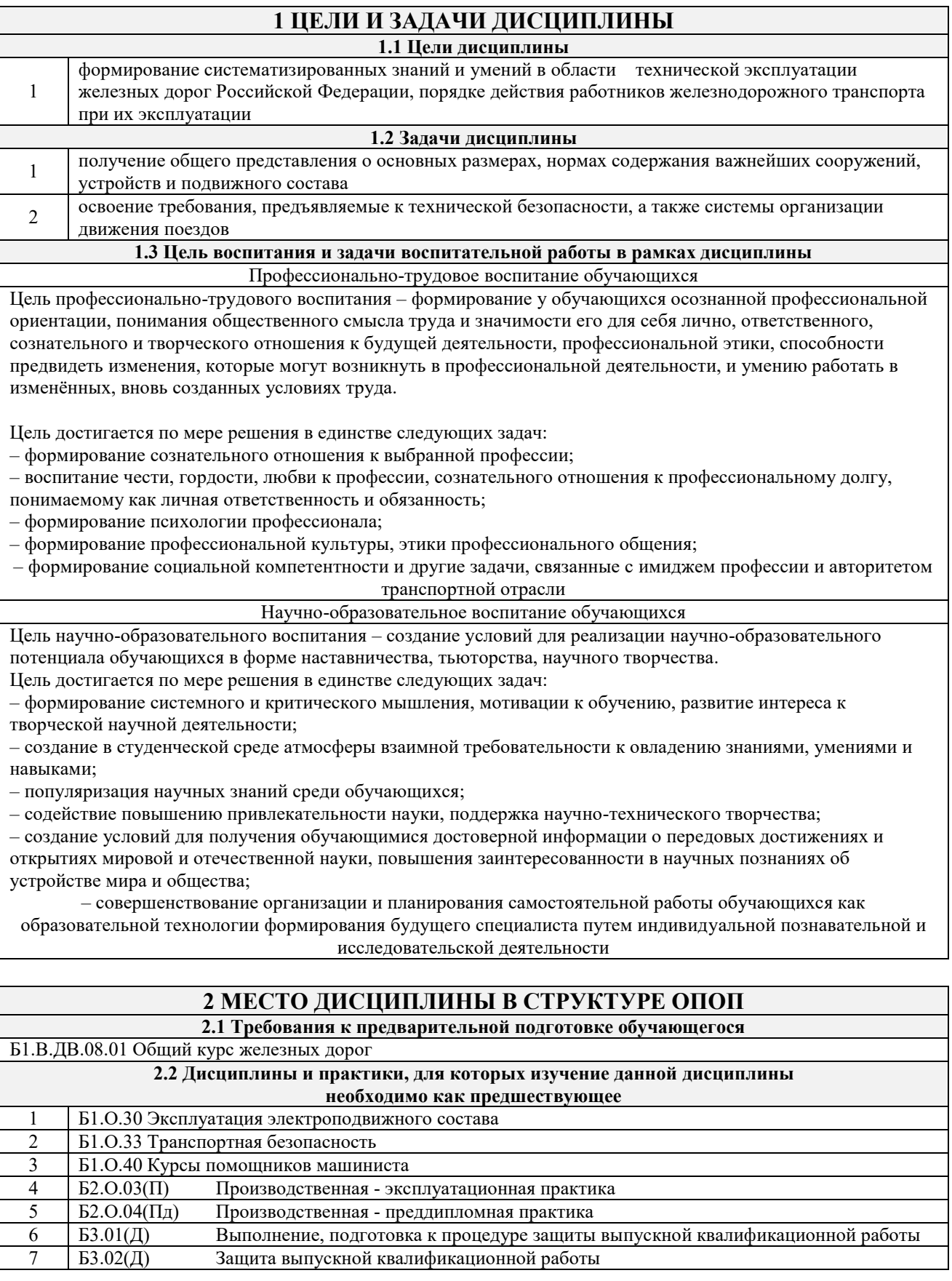

## **3 ПЛАНИРУЕМЫЕ РЕЗУЛЬТАТЫ ОБУЧЕНИЯ ПО ДИСЦИПЛИНЕ, СООТНЕСЕННЫЕ С ТРЕБОВАНИЯМИ К РЕЗУЛЬТАТАМ ОСВОЕНИЯ ОБРАЗОВАТЕЛЬНОЙ ПРОГРАММЫ**

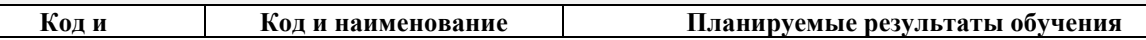

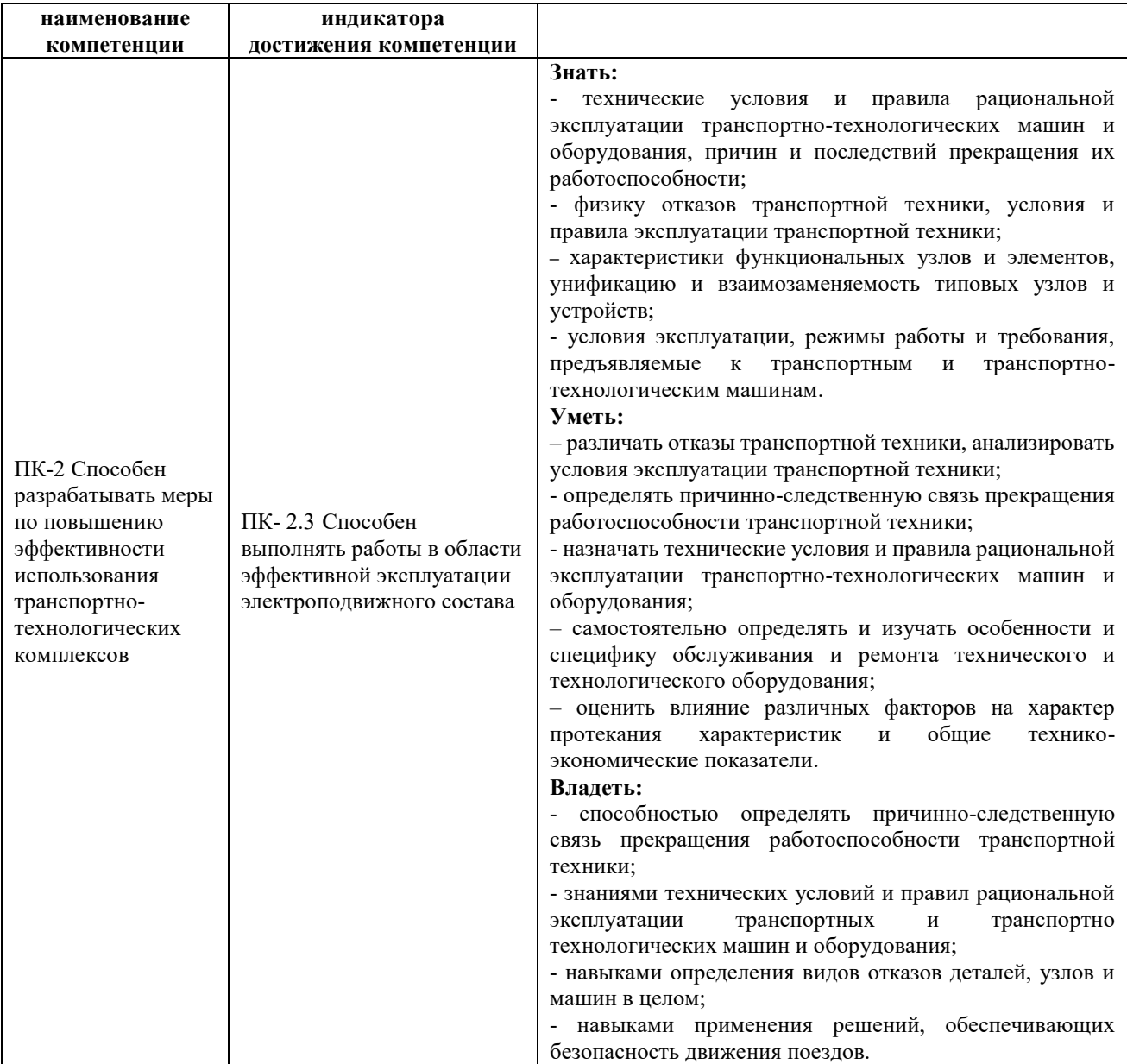

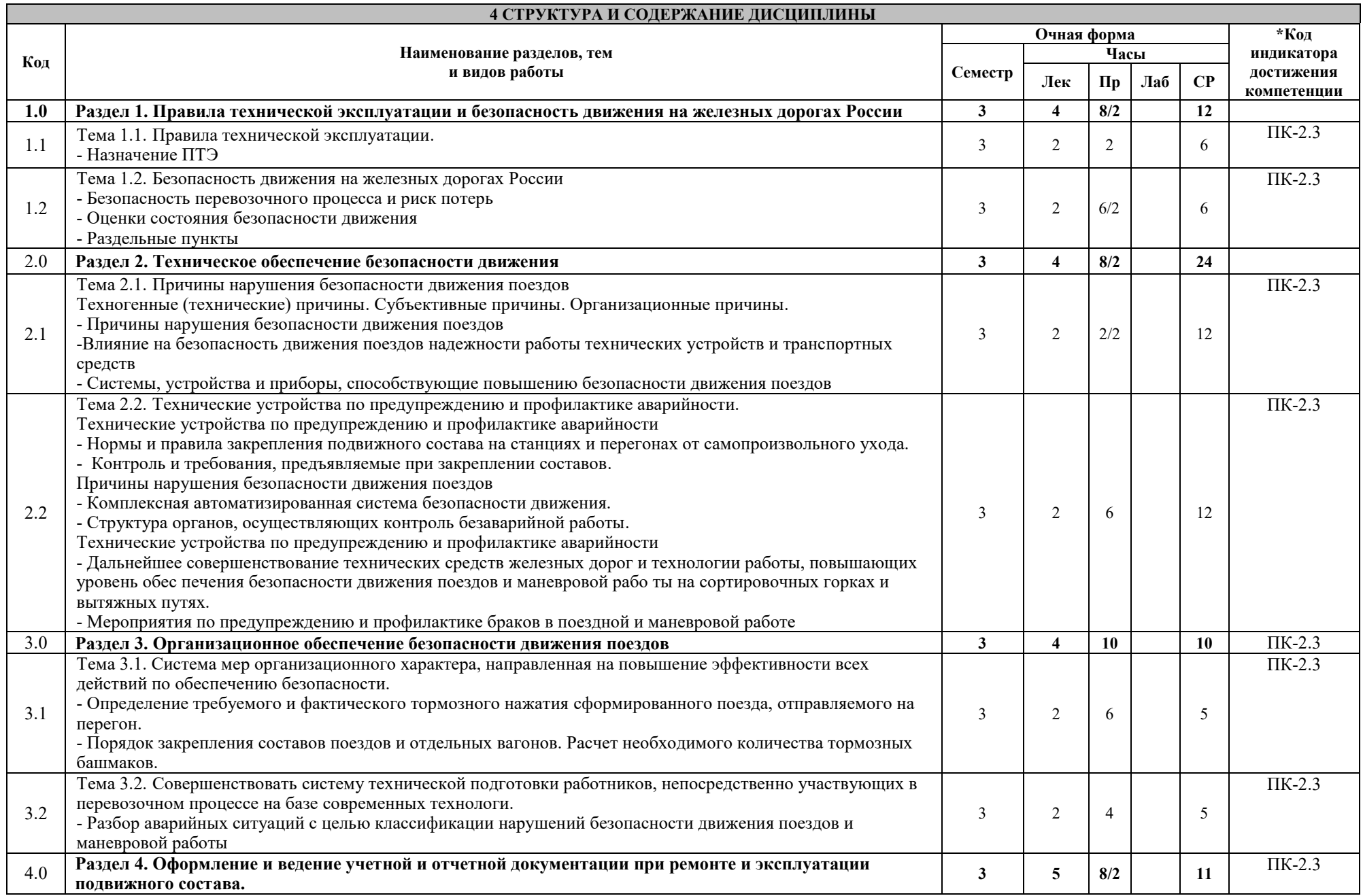

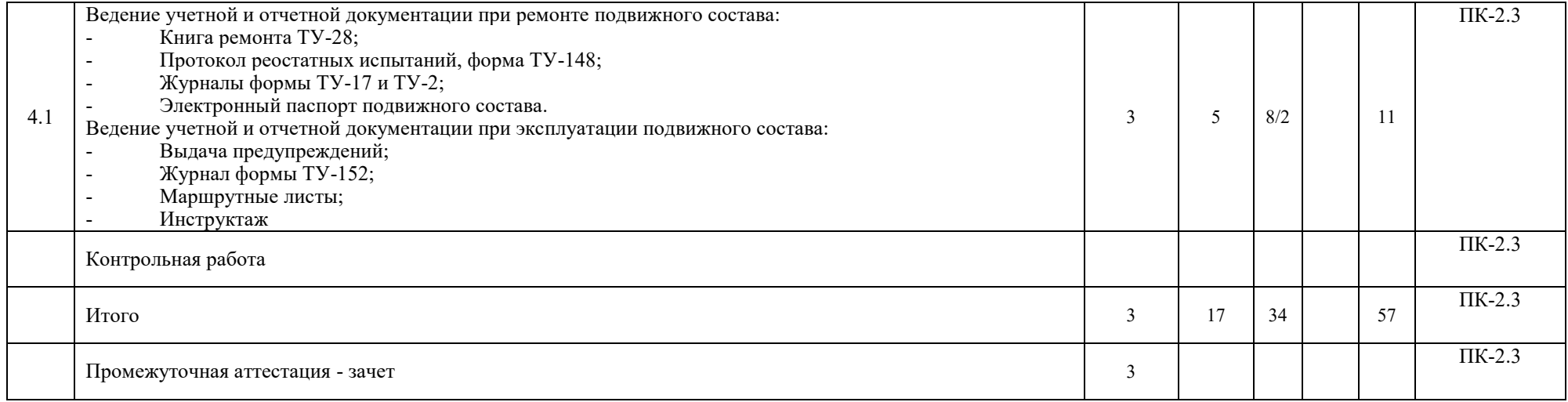

## **5 ФОНД ОЦЕНОЧНЫХ СРЕДСТВ ДЛЯ ПРОВЕДЕНИЯ ТЕКУЩЕГО КОНТРОЛЯ УСПЕВАЕМОСТИ И ПРОМЕЖУТОЧНОЙ АТТЕСТАЦИИ ОБУЧАЮЩИХСЯ ПО ДИСЦИПЛИНЕ**

Фонд оценочных средств для проведения текущего контроля успеваемости и промежуточной аттестации по дисциплине: оформлен в виде приложения № 1 к рабочей программе дисциплины и размещен в электронной информационно-образовательной среде КрИЖТ ИрГУПС, доступной обучающемуся через его личный кабинет

#### **6 УЧЕБНО-МЕТОДИЧЕСКОЕ И ИНФОРМАЦИОННОЕ ОБЕСПЕЧЕНИЕ ДИСЦИПЛИНЫ 6.1 Учебная литература 6.1.1 Основная литература** Авторы, составители Заглавие Издательство, год издания Кол-во экз. в библиотеке/ 100% онлайн 6.1.1.1 Александро ва Н. Б., Писарева И. Н., Потапов П. Р.; рецензент Брылев А. А. Обеспечение безопасности движения поездов [Электронный ресурс]: учебное пособие для вузов железнодорожного транспорта. <http://umczdt.ru/books/41/30033/> Москва : УМЦ ЖДТ, 2016 100 % online 6.1.1.2 Хохлов А. А., Жуков В. И. Технические средства обеспечения безопасности движения на железных дорогах [Текст]: учеб. пособие для ВУЗов ж.-д. трансп.. М. : УМЦ по образованию на ж.д. трансп., 2009 34 **6.1.2 Дополнительная литература** Авторы, составители Заглавие Издательство, год издания Кол-во экз. в библиотеке/ 100% онлайн 6.1.2.1 Воробьев Э. В. [и др.] ; ред.: Воробьев Э. В., Никонов А. М. Техническая эксплуатация железных дорог и безопасность движения [Текст] М. : Маршрут, 2005. 69 6.1.2.2 сост.: Ермакова Л. В., Белоголов Ю. И. Техническая эксплуатация железнодорожного транспорта и безопасность движения [Электронный ресурс]: методические указания к выполнению практических работ. - URL: [http://irbis.krsk.irgups.ru/web\\_ft/index.php?C21COM=](http://irbis.krsk.irgups.ru/web_ft/index.php?C21COM=S&S21COLORTERMS=1&P21DBN=IBIS&I21DBN=IBIS_FULLTEXT&LNG=&Z21ID=1030_2&S21FMT=briefHTML_ft&USES21ALL=1&S21ALL=%3C%2E%3EI%3D656%2E22%2F%D0%A2%2038%2D031020%3C%2E%3E&FT_PREFIX=KT=&SEARCH_STRING=&S21STN=1&S21REF=10&S21CNR=5&auto_open=4) [S&S21COLORTERMS=1&P21DBN=IBIS&I21DBN](http://irbis.krsk.irgups.ru/web_ft/index.php?C21COM=S&S21COLORTERMS=1&P21DBN=IBIS&I21DBN=IBIS_FULLTEXT&LNG=&Z21ID=1030_2&S21FMT=briefHTML_ft&USES21ALL=1&S21ALL=%3C%2E%3EI%3D656%2E22%2F%D0%A2%2038%2D031020%3C%2E%3E&FT_PREFIX=KT=&SEARCH_STRING=&S21STN=1&S21REF=10&S21CNR=5&auto_open=4) [=IBIS\\_FULLTEXT&LNG=&Z21ID=1030\\_2&S21FM](http://irbis.krsk.irgups.ru/web_ft/index.php?C21COM=S&S21COLORTERMS=1&P21DBN=IBIS&I21DBN=IBIS_FULLTEXT&LNG=&Z21ID=1030_2&S21FMT=briefHTML_ft&USES21ALL=1&S21ALL=%3C%2E%3EI%3D656%2E22%2F%D0%A2%2038%2D031020%3C%2E%3E&FT_PREFIX=KT=&SEARCH_STRING=&S21STN=1&S21REF=10&S21CNR=5&auto_open=4) [T=briefHTML\\_ft&USES21ALL=1&S21ALL=%3C%](http://irbis.krsk.irgups.ru/web_ft/index.php?C21COM=S&S21COLORTERMS=1&P21DBN=IBIS&I21DBN=IBIS_FULLTEXT&LNG=&Z21ID=1030_2&S21FMT=briefHTML_ft&USES21ALL=1&S21ALL=%3C%2E%3EI%3D656%2E22%2F%D0%A2%2038%2D031020%3C%2E%3E&FT_PREFIX=KT=&SEARCH_STRING=&S21STN=1&S21REF=10&S21CNR=5&auto_open=4) [2E%3EI%3D656%2E22%2F%D0%A2%2038%2D031](http://irbis.krsk.irgups.ru/web_ft/index.php?C21COM=S&S21COLORTERMS=1&P21DBN=IBIS&I21DBN=IBIS_FULLTEXT&LNG=&Z21ID=1030_2&S21FMT=briefHTML_ft&USES21ALL=1&S21ALL=%3C%2E%3EI%3D656%2E22%2F%D0%A2%2038%2D031020%3C%2E%3E&FT_PREFIX=KT=&SEARCH_STRING=&S21STN=1&S21REF=10&S21CNR=5&auto_open=4) [020%3C%2E%3E&FT\\_PREFIX=KT=&SEARCH\\_ST](http://irbis.krsk.irgups.ru/web_ft/index.php?C21COM=S&S21COLORTERMS=1&P21DBN=IBIS&I21DBN=IBIS_FULLTEXT&LNG=&Z21ID=1030_2&S21FMT=briefHTML_ft&USES21ALL=1&S21ALL=%3C%2E%3EI%3D656%2E22%2F%D0%A2%2038%2D031020%3C%2E%3E&FT_PREFIX=KT=&SEARCH_STRING=&S21STN=1&S21REF=10&S21CNR=5&auto_open=4) [RING=&S21STN=1&S21REF=10&S21CNR=5&auto](http://irbis.krsk.irgups.ru/web_ft/index.php?C21COM=S&S21COLORTERMS=1&P21DBN=IBIS&I21DBN=IBIS_FULLTEXT&LNG=&Z21ID=1030_2&S21FMT=briefHTML_ft&USES21ALL=1&S21ALL=%3C%2E%3EI%3D656%2E22%2F%D0%A2%2038%2D031020%3C%2E%3E&FT_PREFIX=KT=&SEARCH_STRING=&S21STN=1&S21REF=10&S21CNR=5&auto_open=4) [\\_open=4](http://irbis.krsk.irgups.ru/web_ft/index.php?C21COM=S&S21COLORTERMS=1&P21DBN=IBIS&I21DBN=IBIS_FULLTEXT&LNG=&Z21ID=1030_2&S21FMT=briefHTML_ft&USES21ALL=1&S21ALL=%3C%2E%3EI%3D656%2E22%2F%D0%A2%2038%2D031020%3C%2E%3E&FT_PREFIX=KT=&SEARCH_STRING=&S21STN=1&S21REF=10&S21CNR=5&auto_open=4) Иркутск : ИрГУПС, 2016 100 % online  $6.1.2.3$  Леоненко Е. Г. Техническая эксплуатация железных дорог и безопасность движения [Текст] : учеб. пособие для ССУЗов.- М. : УМЦ — М.: УМЦ<br>ЖДТ, 2017 — 85 **6.1.3 Учебно-методические разработки (в т. ч. для самостоятельной работы обучающихся)** Авторы, составители Заглавие Издательство, год издания/ Личный Кол-во экз. в библиотеке/

кабинет

100%

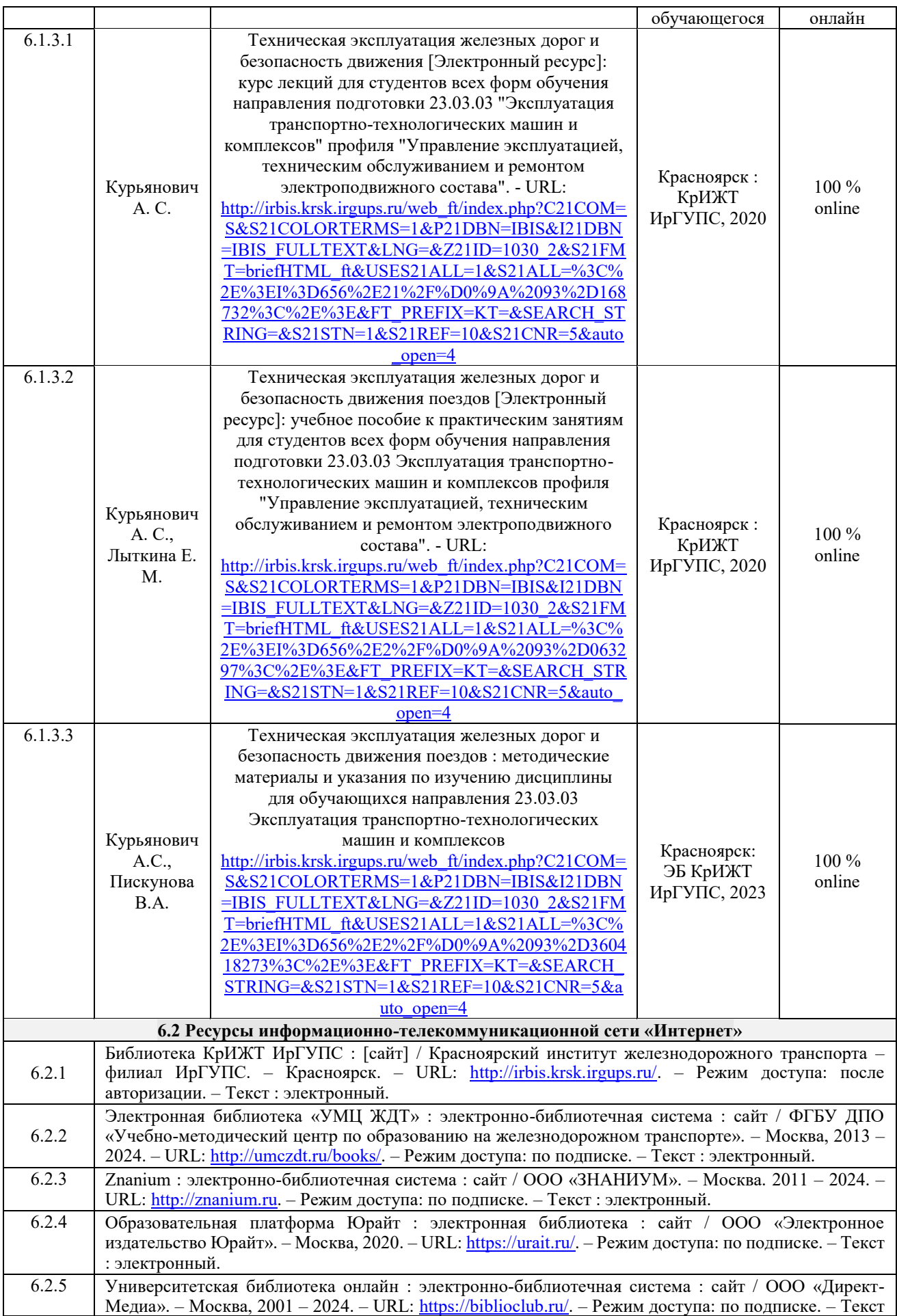

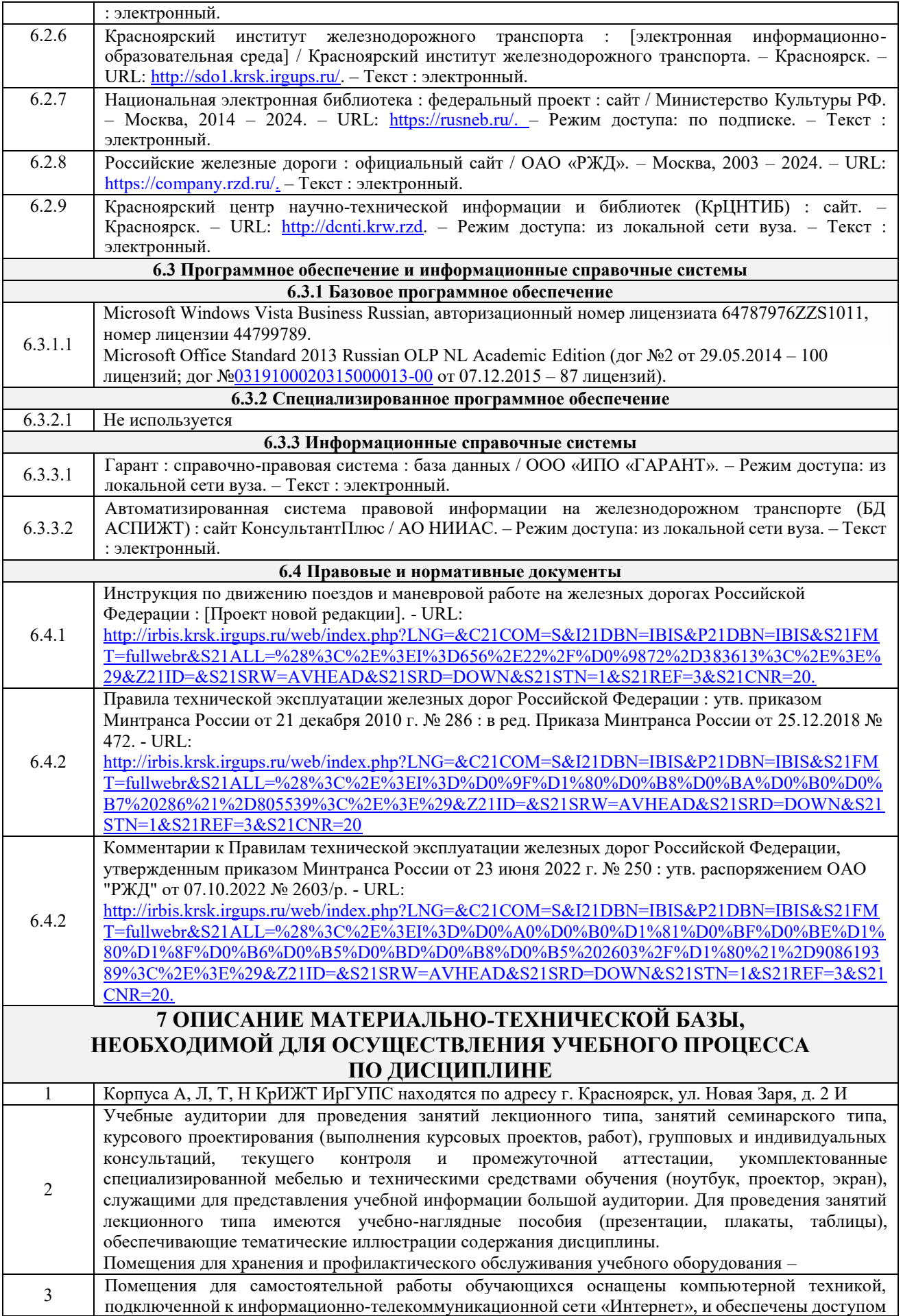

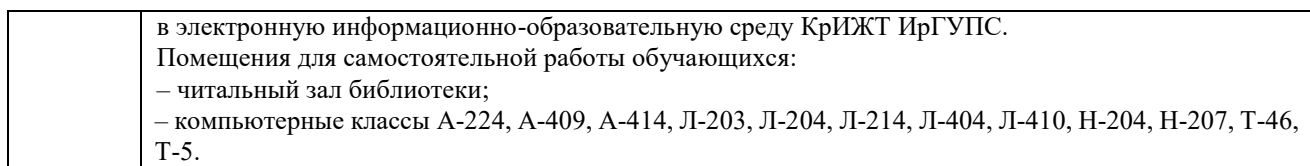

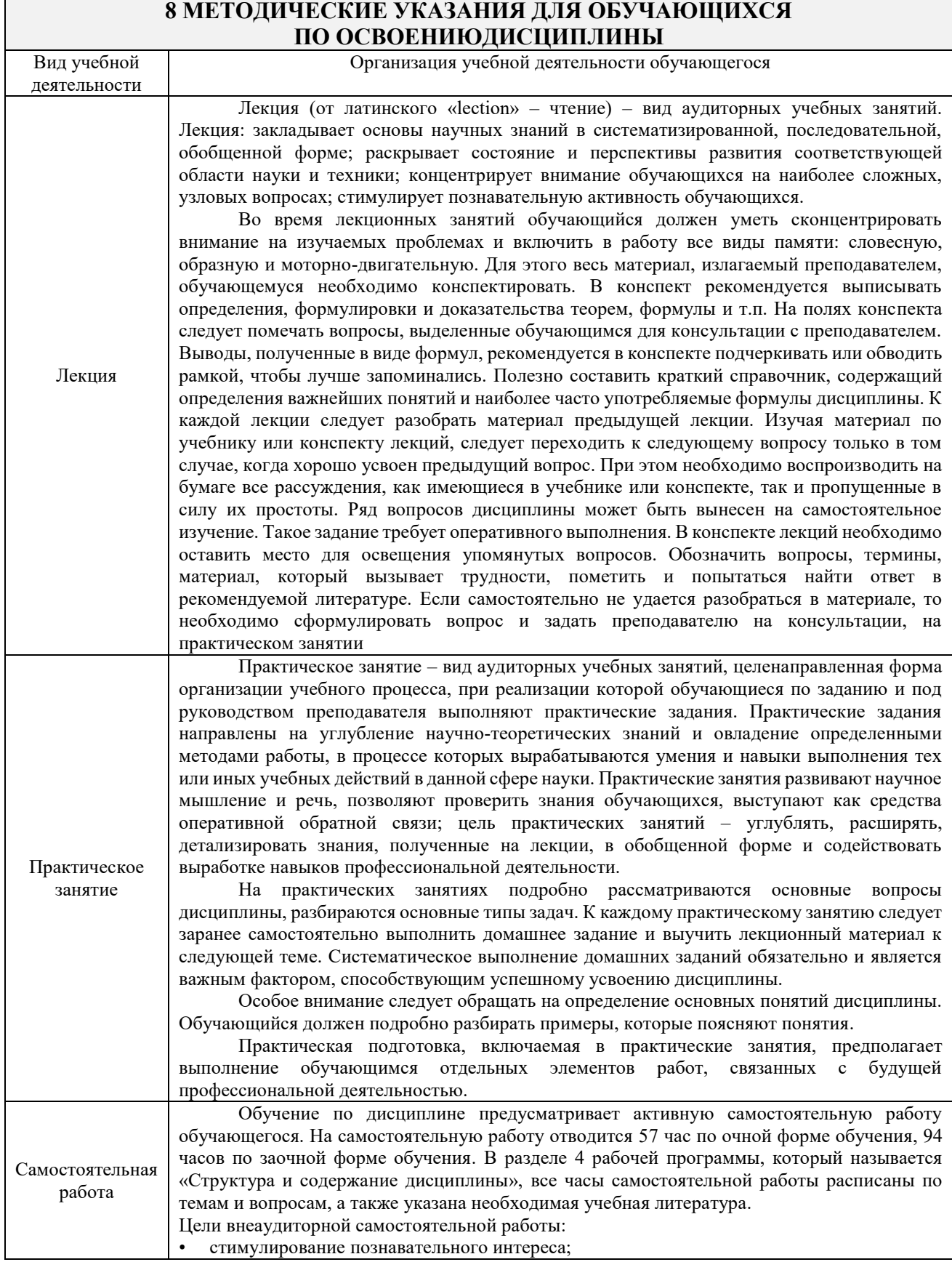

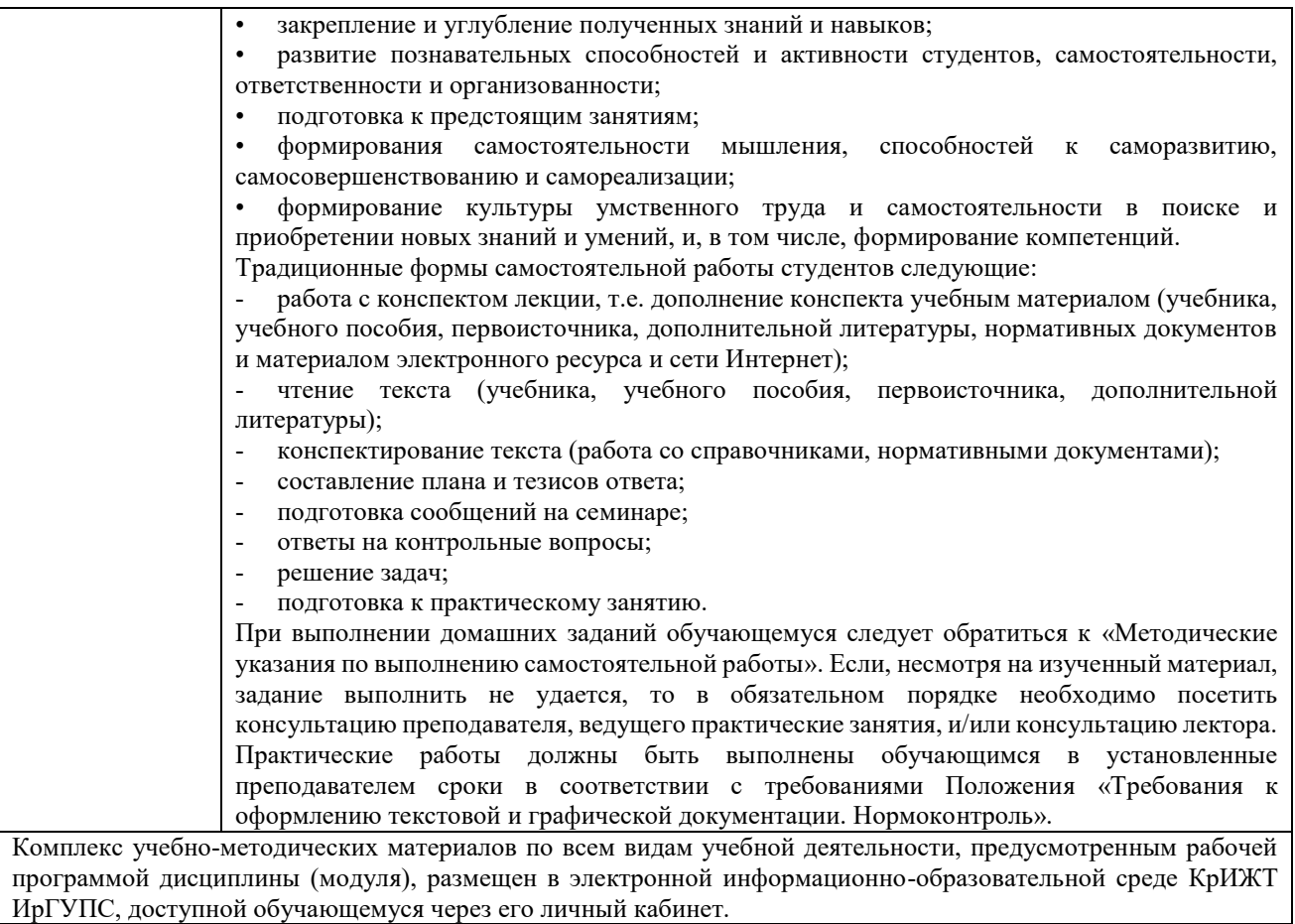

**Приложение № 1 к рабочей программе Б1.О.35 Техническая эксплуатация железных дорог и безопасность движения поездов**

## **ФОНД ОЦЕНОЧНЫХ СРЕДСТВ**

## **для проведения текущего контроля успеваемости и промежуточной аттестации по дисциплине**

**Б1.О.35 Техническая эксплуатация железных дорог и безопасность движения поездов**

Фонд оценочных средств (ФОС) является составной частью нормативнометодического обеспечения системы оценки качества освоения обучающимися образовательной программы.

Фонд оценочных средств предназначен для использования обучающимися, преподавателями, администрацией Университета, а также сторонними образовательными организациями для оценивания качества освоения образовательной программы и уровня сформированности компетенций у обучающихся.

Задачами ФОС являются:

– оценка достижений обучающихся в процессе изучения дисциплины;

– обеспечение соответствия результатов обучения задачам будущей профессиональной деятельности через совершенствование традиционных и внедрение инновационных методов обучения в образовательный процесс;

– самоподготовка и самоконтроль обучающихся в процессе обучения.

Фонд оценочных средств сформирован на основе ключевых принципов оценивания: валидность, надежность, объективность, эффективность.

Для оценки уровня сформированности компетенций используется трехуровневая система:

– минимальный уровень освоения, обязательный для всех обучающихся по завершению освоения образовательной программы; дает общее представление о виде деятельности, основных закономерностях функционирования объектов профессиональной деятельности, методов и алгоритмов решения практических задач;

– базовый уровень освоения, превышение минимальных характеристик сформированности компетенций; позволяет решать типовые задачи, принимать профессиональные и управленческие решения по известным алгоритмам, правилам и методикам;

– высокий уровень освоения, максимально возможная выраженность характеристик компетенций; предполагает готовность решать практические задачи повышенной сложности, нетиповые задачи, принимать профессиональные и управленческие решения в условиях неполной определенности, при недостаточном документальном, нормативном и методическом обеспечении.

## **2. Перечень компетенций, в формировании которых участвует дисциплина.**

## **Программа контрольно-оценочных мероприятий. Показатели оценивания компетенций, критерии оценки**

Дисциплина «Техническая эксплуатация железных дорог и безопасность движения поездов» участвует в формировании компетенции:

ПК-2 Способен разрабатывать меры по повышению эффективности использования транспортно-технологических комплексов.

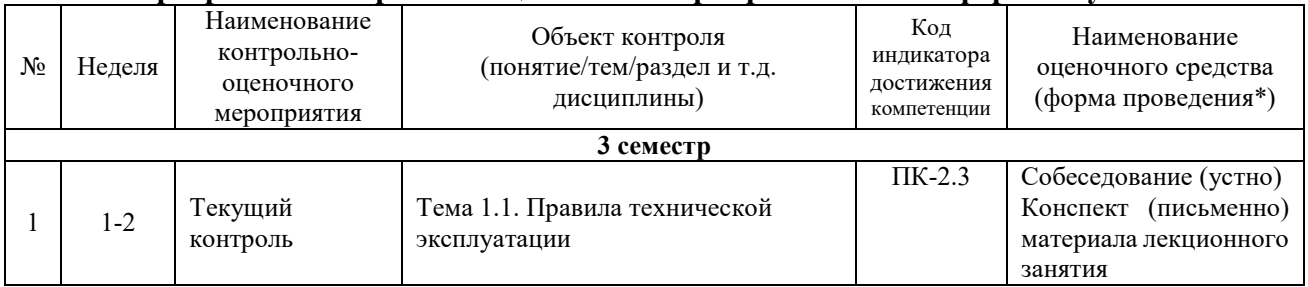

#### **Программа контрольно-оценочных мероприятий очная форма обучения**

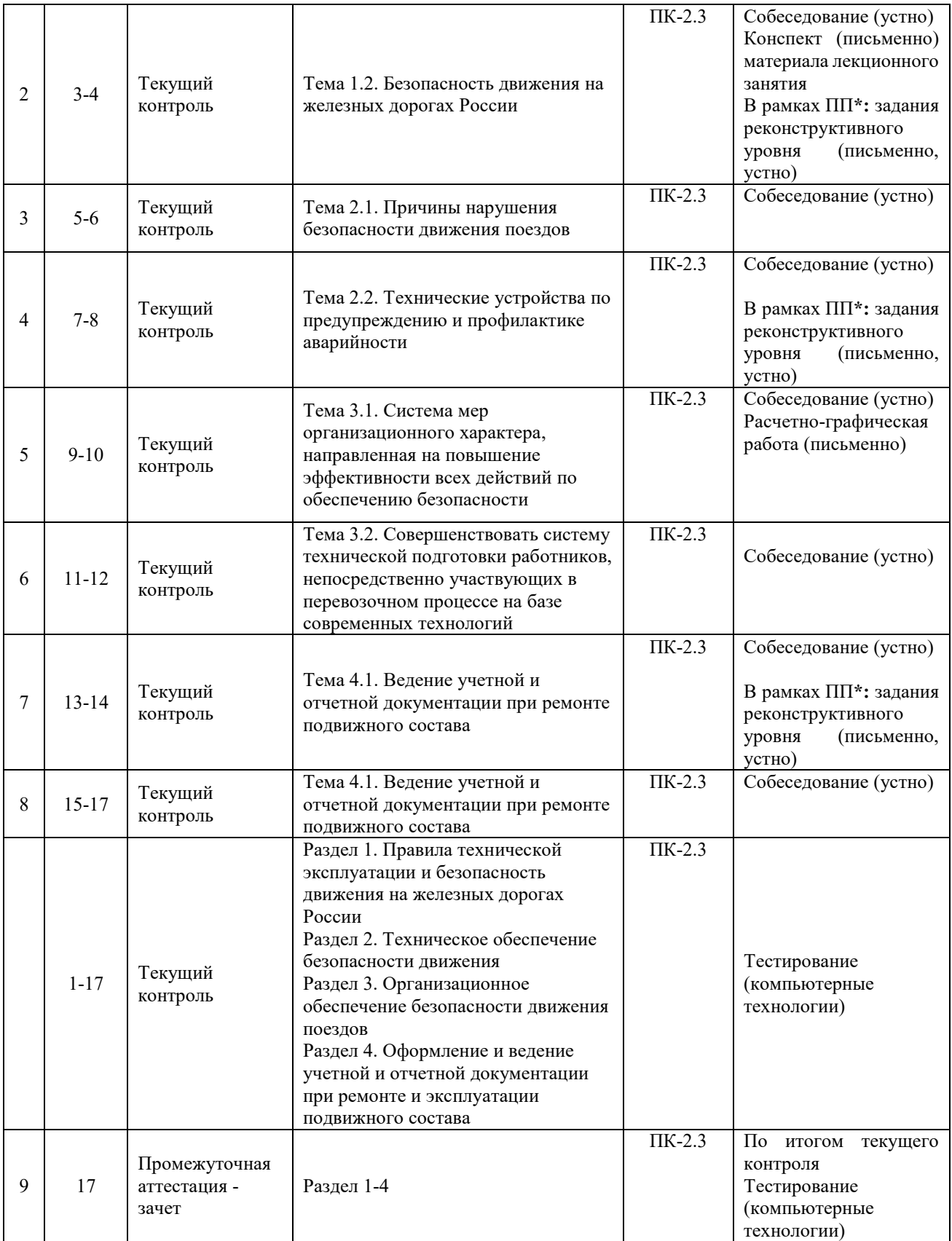

\*Форма проведения контрольно-оценочного мероприятия: устно, письменно, компьютерные технологии.

## **2 Описание показателей и критериев оценивания компетенций на различных этапах их формирования, описания шкал оценивания**

Контроль качества освоения дисциплины включает в себя текущий контроль успеваемости и промежуточную аттестацию. Текущий контроль успеваемости и промежуточная аттестация обучающихся проводятся в целях установления соответствия достижений обучающихся поэтапным требованиям образовательной программы к результатам обучения и формирования компетенций.

Текущий контроль успеваемости – основной вид систематической проверки знаний, умений, навыков обучающихся. Задача текущего контроля – оперативное и регулярное управление учебной деятельностью обучающихся на основе обратной связи и корректировки. Результаты оценивания заносятся преподавателем в журнал и учитываются в виде средней оценки при проведении промежуточной аттестации

Для оценивания результатов обучения используется четырехбалльная шкала: «отлично», «хорошо», «удовлетворительно», «неудовлетворительно» и/или двухбалльная шкала: «зачтено», «не зачтено».

Перечень оценочных средств сформированности компетенций представлен в нижеследующей таблице:

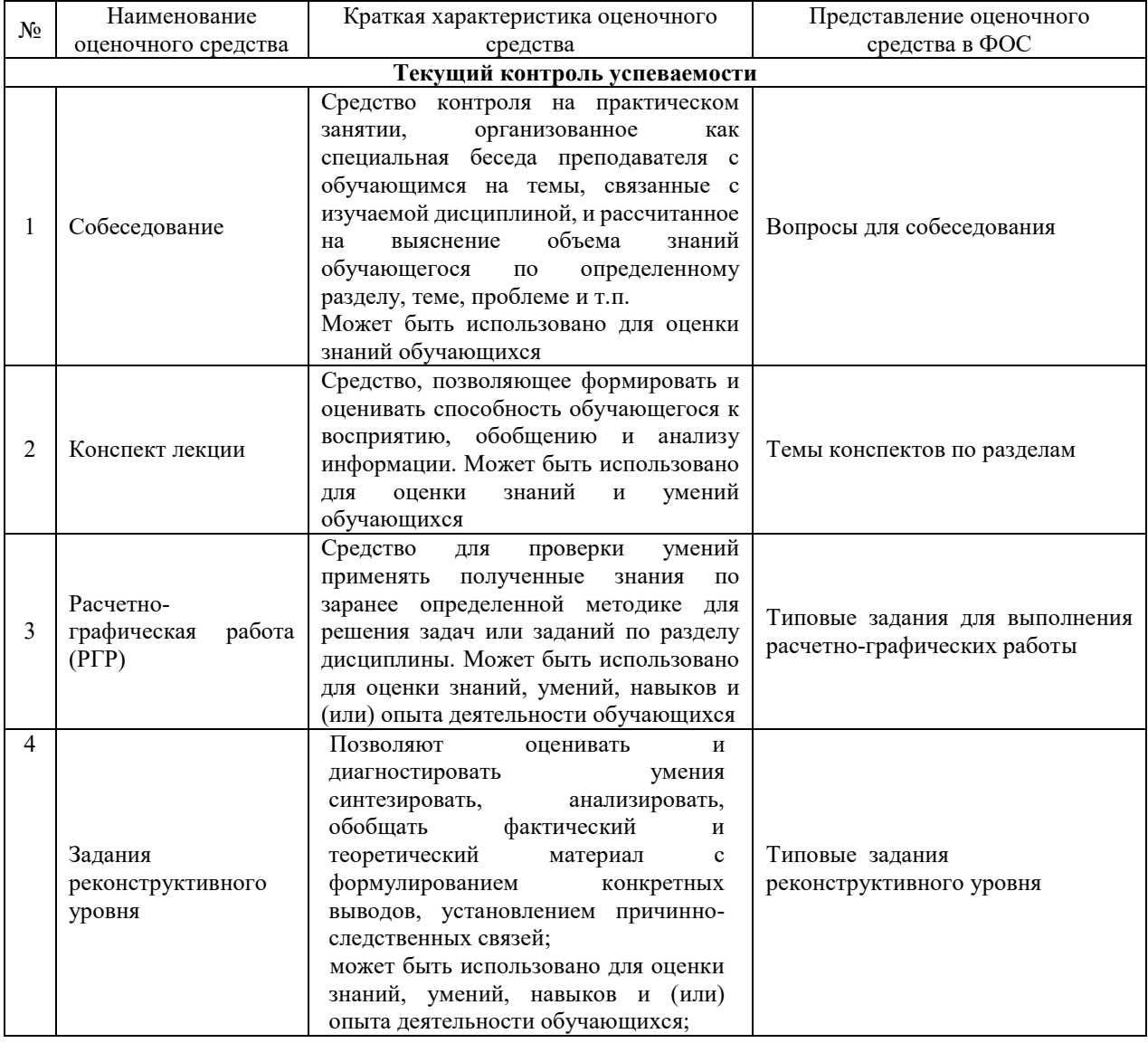

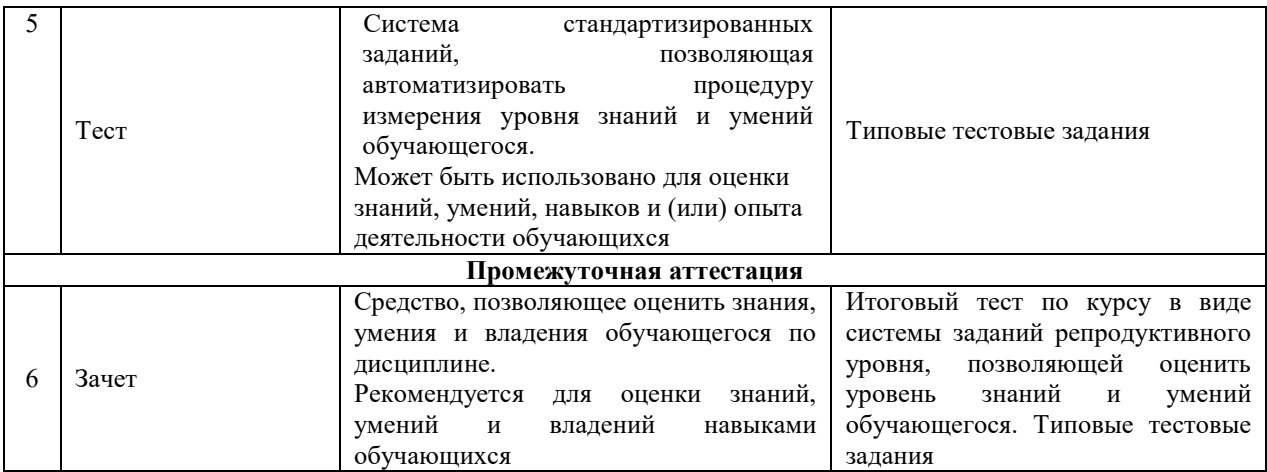

#### **Критерии и шкалы оценивания компетенций в результате изучения дисциплины/ прохождении практики при проведении промежуточной аттестации в форме зачета. Шкала оценивания уровня освоения компетенций**

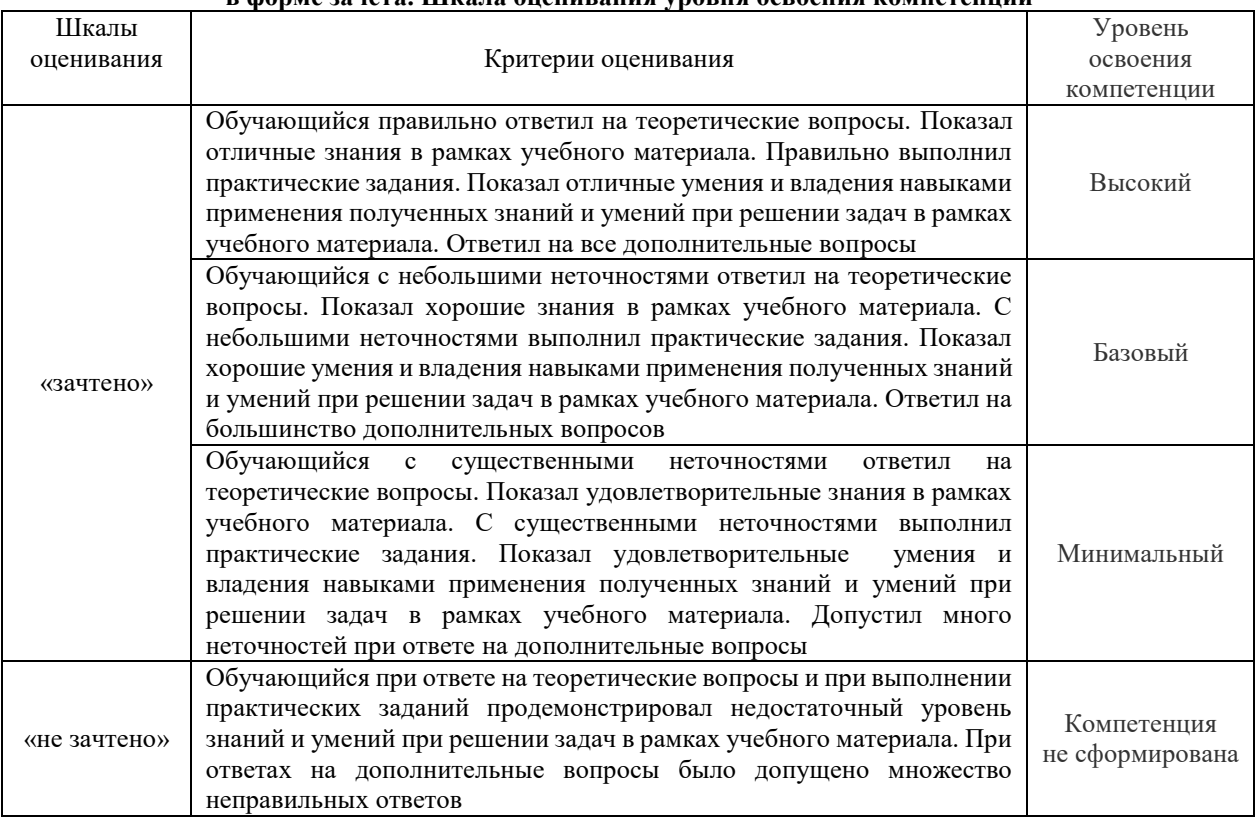

## **Критерии и шкала оценивания тестовых заданий при промежуточной аттестации в форме зачета**

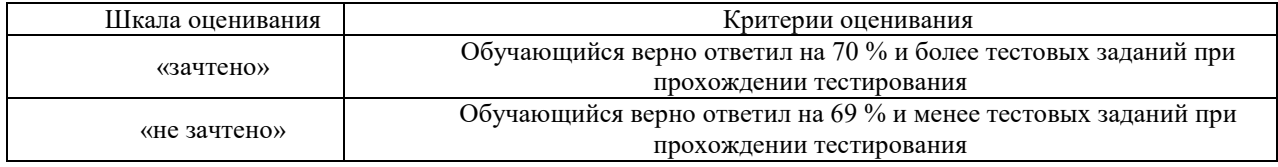

## **Критерии и шкалы оценивания результатов обучения при проведении текущего контроля успеваемости**

## Собеседование

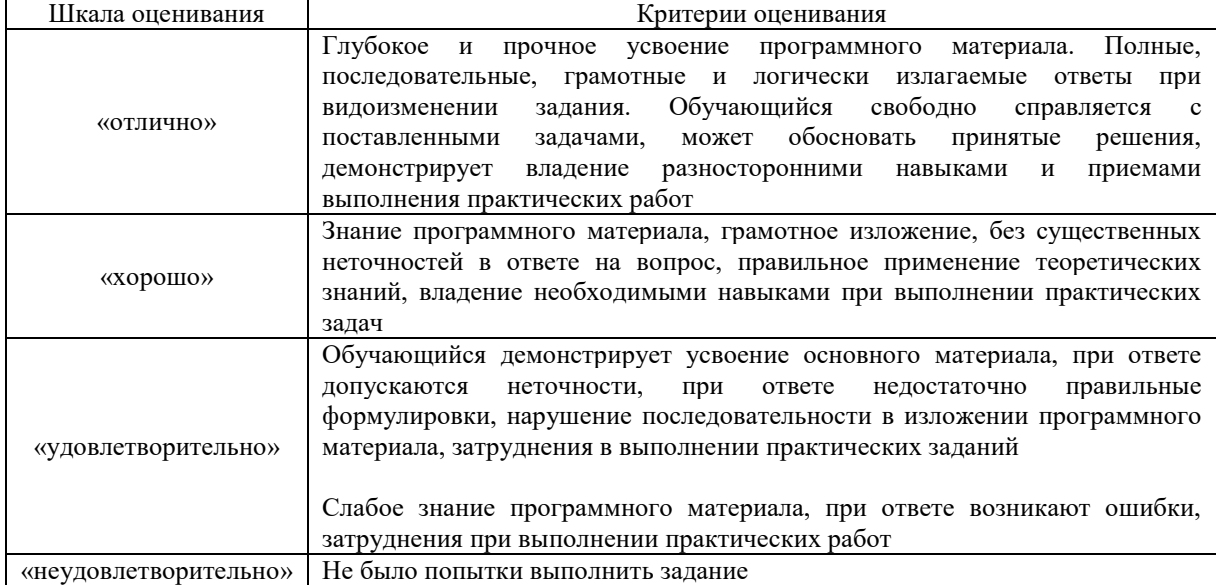

## Задания реконструктивного уровня

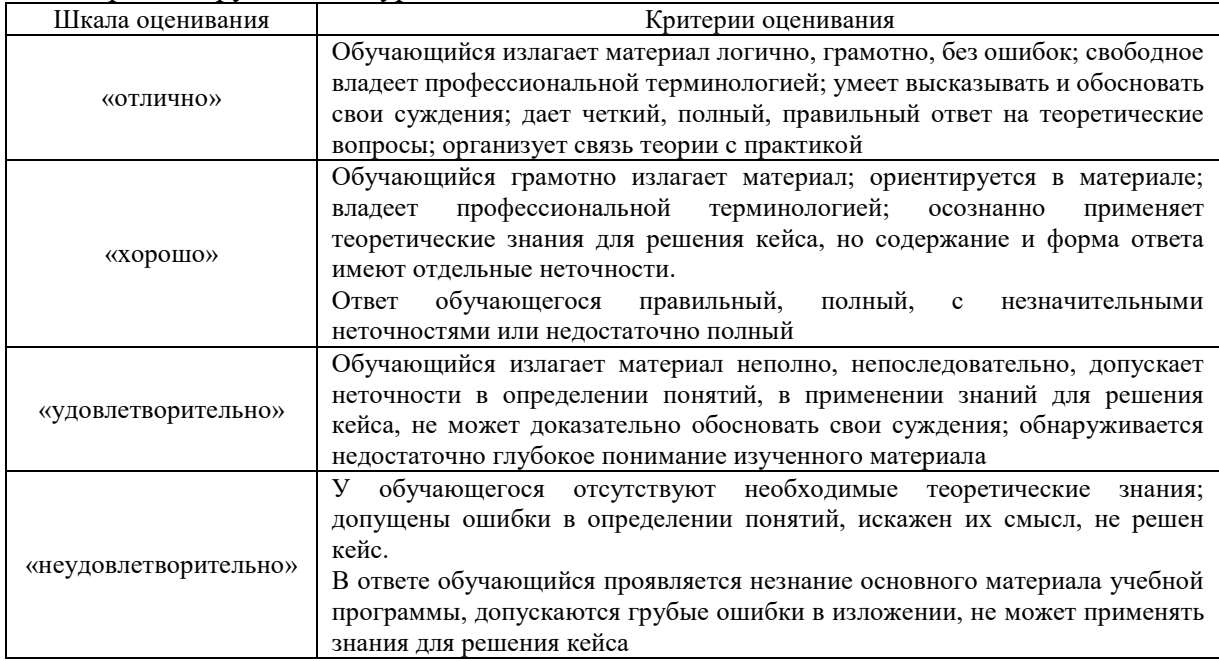

## Конспект лекций

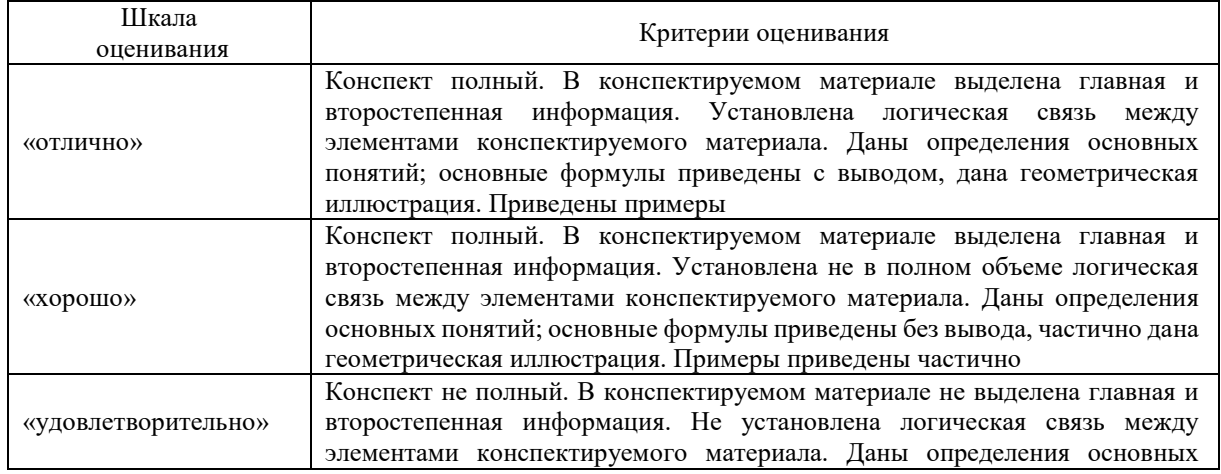

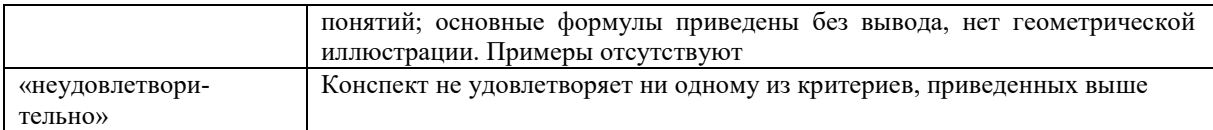

#### Критерии и шкала оценивания тестов при текущем контроле

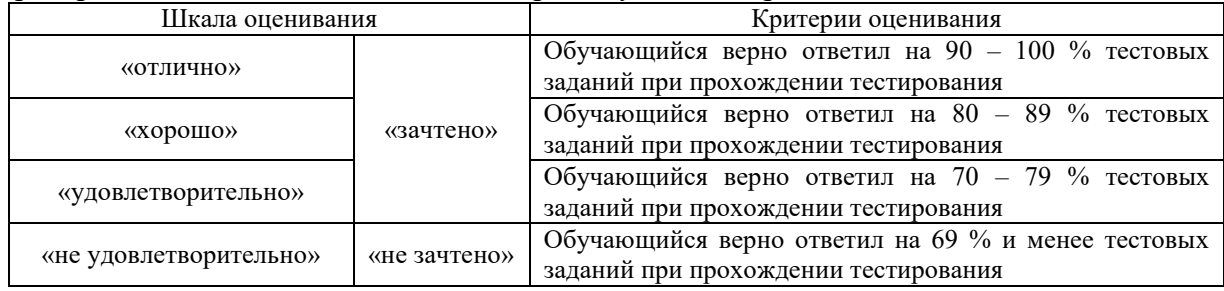

## Расчетно-графическая работа (РГР)

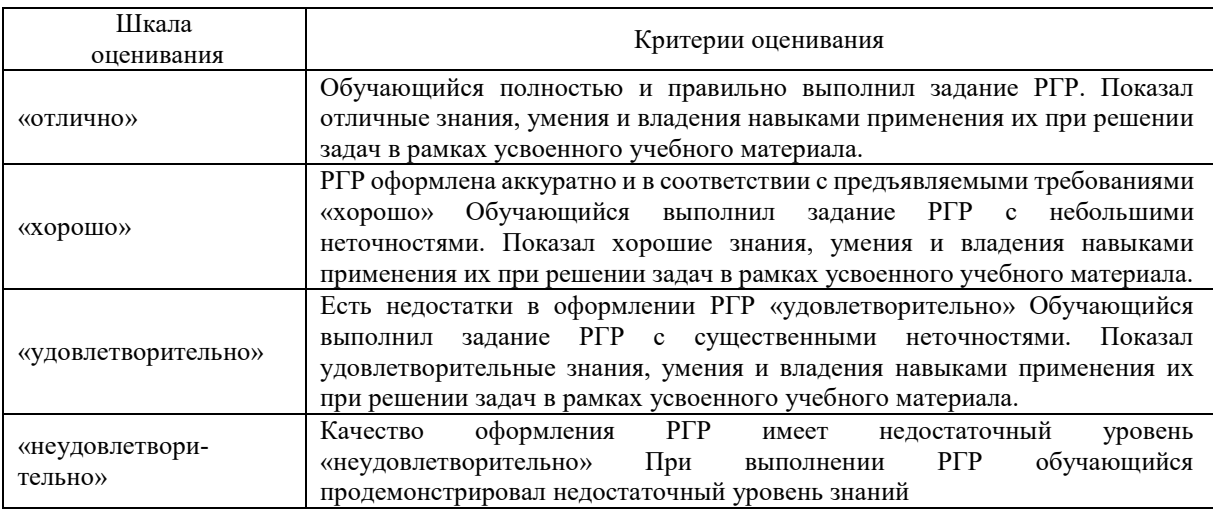

#### **3 Типовые материалы, необходимые**

## **для оценки знаний, умений, навыков и (или) опыта деятельности, характеризующих этапы формирования компетенций в процессе освоения образовательной программы**

## **3.1 Темы конспектов**

## **Раздел 1. Правила технической эксплуатации и безопасность движения на железных дорогах России:**

- 1. Правила технической эксплуатации
- 2. Безопасность движения на железных дорогах России
- 3. Причины нарушения безопасности движения поездов (Техногенные (технические)

причины; Субъективные причины; Организационные причины)

- 4. Причины нарушения безопасности движения поездов
- 5. Техногенные (технические) причины
- 6. Формы заявок на выдачу предупреждений

#### **3.2 Типовые вопросы для собеседования**

#### *Тема 1.1. Правила технической эксплуатации*

- Дать характеристику разделам Правил технической эксплуатации;
- Общие обязанности работников железнодорожного транспорта;

- Какие существуют требования по аттестации работников при допуске их к управлению подвижным составам.

- Что устанавливает ПТЭ? Их роль в ОБД.

-. Укажите порядок изучения ПТЭ и других нормативных документов

по ОБД работниками ж.д. транспорта.

- Кем и в каком размере устанавливается объем знаний требований таких документов. *Тема 1.2. Безопасность движения на железных дорогах*

- Перечислите и охарактеризуйте основные термины и определения в теории и практике обеспечения безопасности движения на ж.д. транспорте.

- Показатели, характеризующие уровень обеспечения безопасности движения в поездной и маневровой работе.

- Понятие ответственного технологического процесса и требования, предъявляемые к нему.

- Дайте характеристику ж.д. перевозочного процесса. Охарактеризуйте его составляющие структурные элементы.

- В каких состояниях может находиться ж.д. перевозочный процесс. Условия, их обеспечения.

- Устройство и работа разьздов и промежуточных станции;

- Устройство и работа участковых станций;

- Устройство и работа сортировочных станций.

## *Тема 2.1. Причины нарушения безопасности движения поездов*

-Влияние на безопасность движения поездов надежности работы технических устройств и транспортных средств

- Системы, устройства и приборы, способствующие повышению безопасности движения поездов.

- Комплексная автоматизированная система безопасности движения.

- Структура органов, осуществляющих контроль безаварийной работы.

*Тема 2.2. Технические устройства по предупреждению и профилактике аварийности.*

- Контроль и требования, предъявляемые при закреплении составов.

- Дальнейшее совершенствование технических средств железных дорог и технологии работы, повышающих уровень обес печения безопасности движения поездов и маневровой рабо ты на сортировочных горках и вытяжных путях.

- Мероприятия по предупреждению и профилактике браков в поездной и маневровой работе.

- Построение немасштабной схемы промежуточной станции;

- Распределение на ней основных устройств.

*Тема 3.1. Система мер организационного характера, направленная на повышение* 

*эффективности всех действий по обеспечению безопасности.*

- Дать понятие необходимое обеспечение поездов тормозами;

- Опробование и проверка тормозов в поездах с локомотивной тягой;

- Расчет фактического и требуемого нажатия тормозных колодок.

*Тема 3.2. Совершенствовать систему технической подготовки работников,* 

непосредственно участвующих в перевозочном процессе на базе современных технологи.

- Изложите порядок учета случаев НБД и отчетности по ним.

- Назначение и роль комплексной системы обеспечения безопасности (КСОБ) относительно подсистем производственного комплекса (персонала, собственно производства).

- Назовите составные части автоматизированной системы обеспечения безопасности в

хозяйстве перевозок (АС БД ЦД) их назначение и роль в повышении уровня ОБД.

*Тема 4.1 Ведение учетной и отчетной документации при ремонте и эксплуатации подвижного состава:*

- В каких случаях выдается бланк предупреждения формы ДУ-61;

- Порядок заполнения бланка предупреждения формы ДУ-61.

- Назовите виды технических средств для аварийно-восстановительных работ, укажите их назначение.

- Изложите порядок передачи информации о случае НБД, действий должностных лиц по вызову ВП и другим вопросам предстоящих АВР.

- Укажите порядок и сроки подготовки ВП к отправлению к месту транспортного происшествия. Должностные лица, ответственные за этот процесс.

- Порядок продвижения ВП к месту АВР. Требования к ДНЦ, ДСП станций, ограничивающих перегон с НБД.

- Порядок организации АВР. Обязанности должностных лиц в этом процессе.

- 0собенности организации АВР при наличии в составе поезда вагонов с опасными грузами.

#### **3.3 Типовые тестовые задания по дисциплине**

Тестирование проводится по окончанию и в течение года по завершению изучения дисциплины и раздела (контроль/проверка остаточных знаний, умений, навыков и (или) опыта деятельности). Компьютерное тестирование обучающихся по разделам и дисциплине используется при проведении текущего контроля знаний обучающихся. Результаты тестирования могут быть использованы при проведении промежуточной аттестации

Тесты формируются из фонда тестовых заданий по дисциплине.

**Тест** (педагогический тест) – это система заданий – тестовых заданий возрастающей трудности, специфической формы, позволяющая эффективно измерить уровень знаний, умений, навыков и (или) опыта деятельности обучающихся.

**Тестовое задание (ТЗ)** – варьирующаяся по элементам содержания и по трудности единица контрольного материала, минимальная составляющая единица сложного (составного) педагогического теста, по которой испытуемый в ходе выполнения теста совершает отдельное действие.

**Фонд тестовых заданий (ФТЗ) по дисциплине** – это совокупность систематизированных диагностических заданий – тестовых заданий (ТЗ), разработанных по всем тематическим разделам (дидактическим единицам) дисциплины (прошедших апробацию, экспертизу, регистрацию и имеющих известные характеристики) специфической формы, позволяющей автоматизировать процедуру контроля.

#### **Типы тестовых заданий:**

ЗТЗ – тестовое задание закрытой формы (ТЗ с выбором одного или нескольких правильных ответов);

ОТЗ – тестовое задание открытой формы (с конструируемым ответом: ТЗ с кратким регламентируемым ответом (ТЗ дополнения); ТЗ свободного изложения (с развернутым ответом в произвольной форме)).

#### **Структура тестовых материалов по дисциплине «Техническая эксплуатация железных дорог и безопасность движения поездов»**

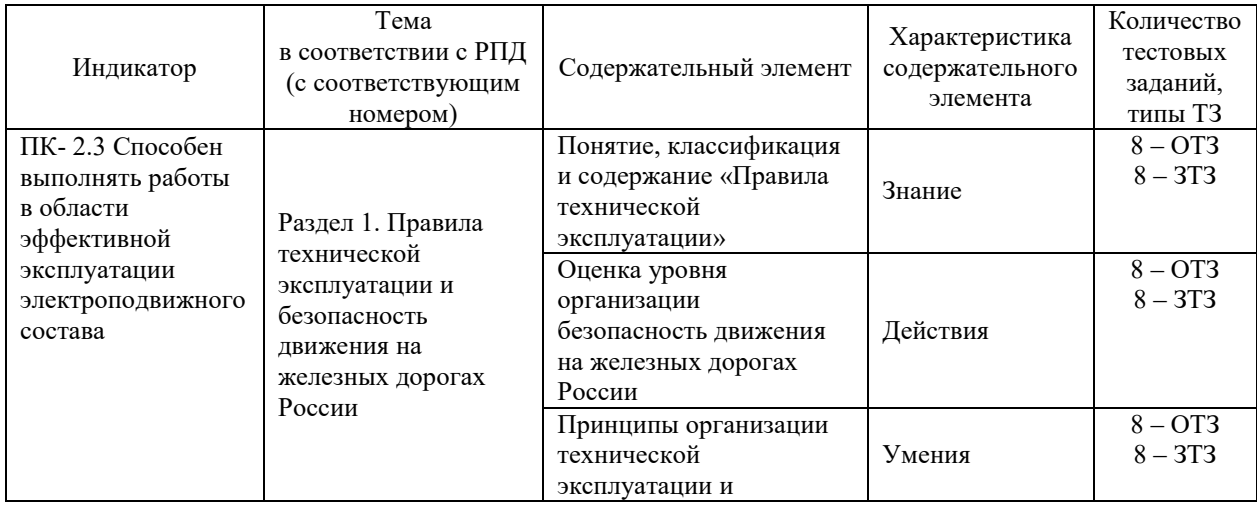

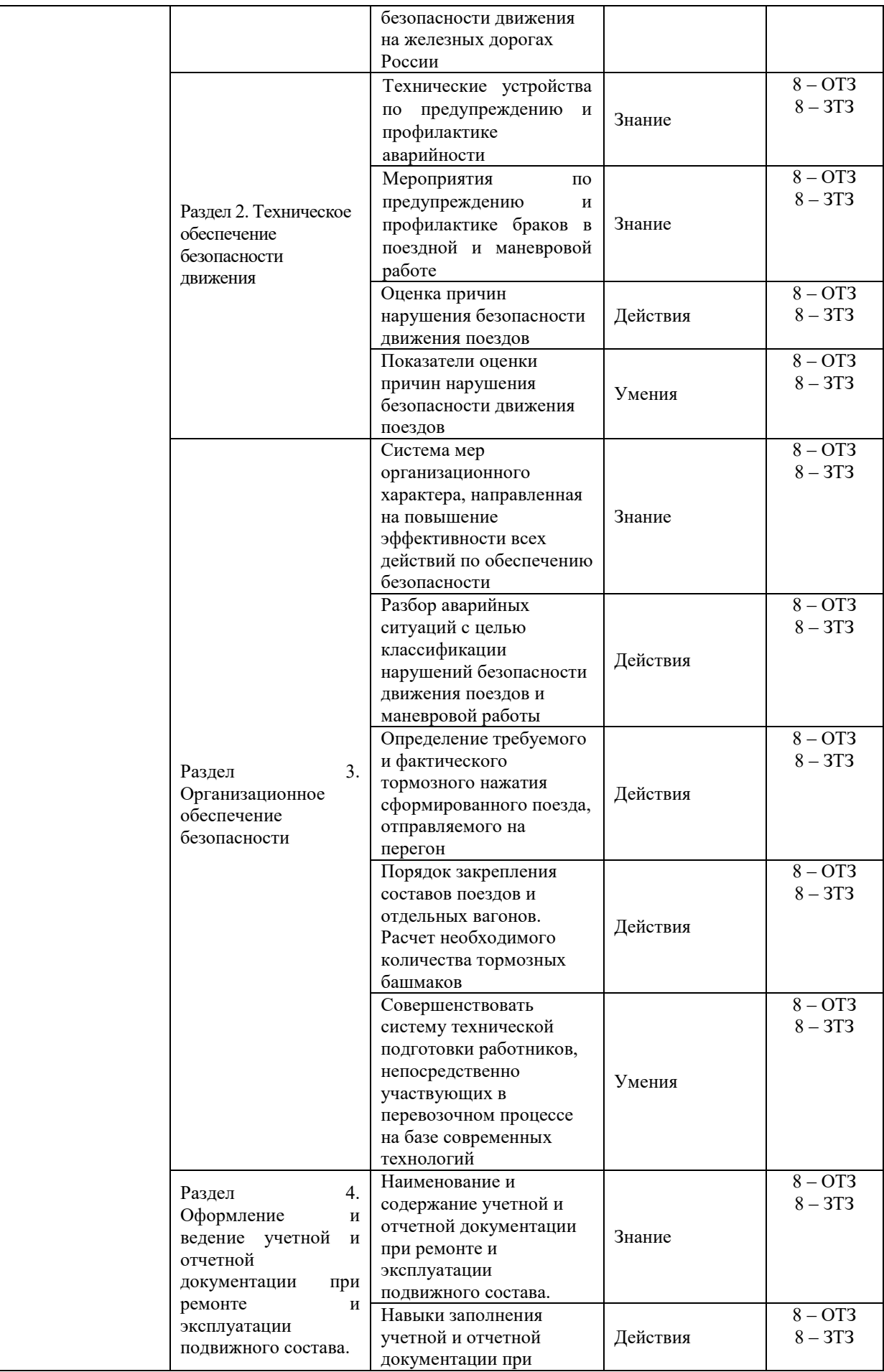

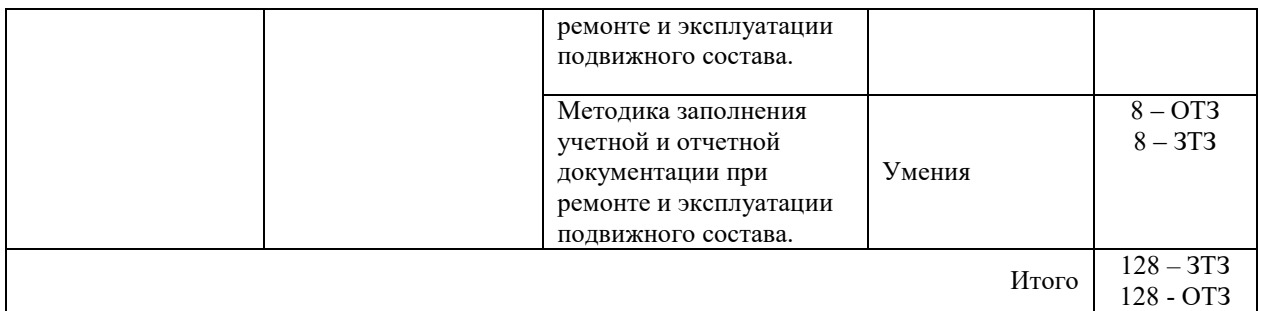

Полный комплект ФТЗ хранится в электронной информационно-образовательной среде КрИЖТ ИрГУПС и обучающийся имеет возможность ознакомиться с демонстрационным вариантом ФТЗ.

Ниже приведен образец типового варианта итогового теста, предусмотренного рабочей программой дисциплины

*Образец типового варианта итогового теста, предусмотренного рабочей программой дисциплины*  Количество ОТЗ – 9 (50%), ЗТЗ – 9 (50%). Норма времени – 45 мин.

1. Основными обязанностями работников ж.д. транспорта является……

а) Обеспечение безопасности движения;

б) Обеспечение транспортных перевозок;

в) Обеспечение грузовых перевозок;

г) Определение транспортных издержек;

д) Обеспечение погрузочно – разгрузочных работ на ж.д. транспорте.

2. Главным в работе лиц ответственных за содержание сооружений и устройств является……

а) Профессиональная подготовка;

б) Предупреждение появления неисправности;

в) Квалификация работника;

г) Знание правил эксплуатации сооружений и устройств;

д) Знание правил техники безопасности при содержании устройств.

3. Ответственность за соблюдение Правил технической эксплуатации работниками ж.д. транспорта возлагается на…….

а) Управление финансами;

б) Руководителей линейных подразделений;

в) Руководителей соответствующих подразделений;

г) Руководителей транспортных подразделений;

д) руководителей автодорожных подразделений.

4. Работники ж.д. транспорта не должны допустить……

а) Выполнение плана перевозок;

б) Обеспечение безопасности;

в) Не выполнение графика движения;

г) Повышение производительности труда;

д) Снижение себестоимости перевозок.

5. Определите последовательность действий. Дежурный по станции, а на участках с диспетчерской централизацией поездной диспетчер перед отправлением поезда обязан:

А. убедиться в свободности перегона, а при автоматической блокировке - первого блокучастка

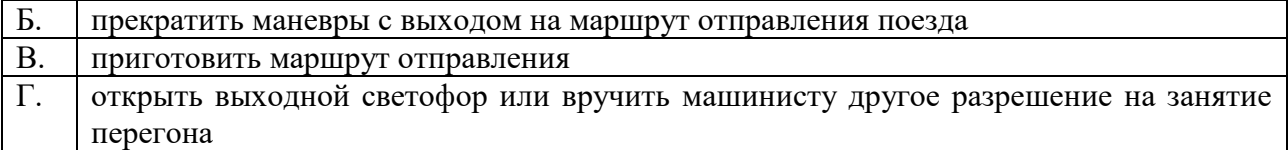

6. Вновь построенные сооружения и устройства принимаются в эксплуатацию……

- а) Начальником дороги;
- б) Начальником станции;
- в) Начальником отделения дороги совместно с начальником станции;
- г) Начальником управления дороги;
- д) Комиссией в соответствии с правилами приемки;

7. Основные устройства, механизмы и оборудование ж.д. должны иметь……..

- а) Технические паспорта;
- б) Журналы по обслуживанию;
- в) Документы от изготовителя;
- г) Ограждение при их обслуживании;
- д) Дополнительные технические средства.

#### 8. Установите соответствие

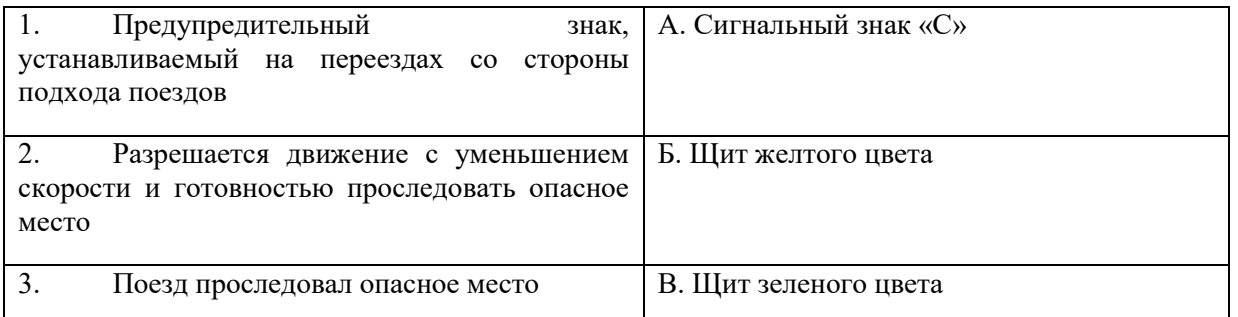

### 9. Установите соответствие:

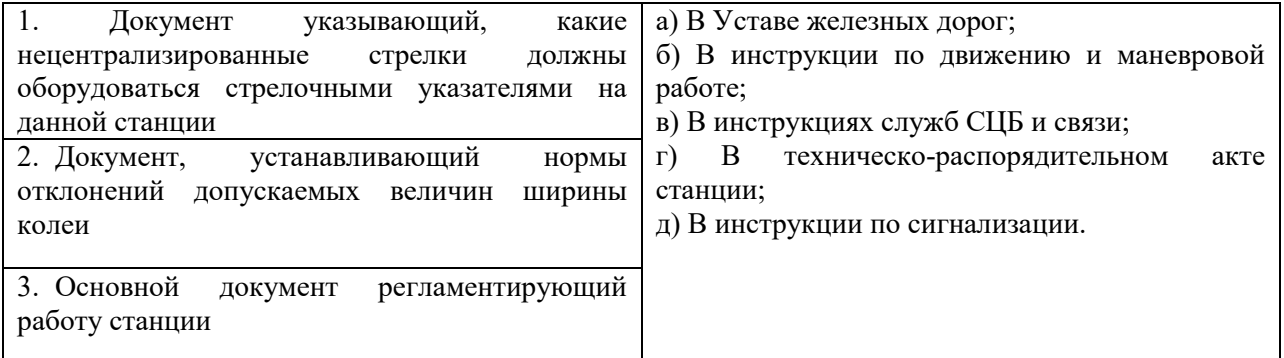

10. Сооружения и устройства ж.д, а также на подъездных путях должны удовлетворять требованиям\_\_\_\_\_\_\_\_\_\_\_\_\_\_\_.

11. Документ, устанавливающий нормы отклонений допускаемых величин ширины колеи $\qquad$ .

12. Марка крестовины стрелочных переводов, уложенных на главных путях\_\_\_\_\_\_\_\_\_\_\_\_\_\_\_\_\_\_.

13. Количество сигналов подающих горочными светофорами

14. Расстояние, на котором на прямых участках пути должны быть четко видны сигнальные огни светофоров

15. Высота высокой платформы до рельсов составляет\_\_\_\_\_\_\_\_\_\_\_ мм.

16. На однопутном участке, при перерыве всех средств сигнализации и связи, поезд какого направления считается приоритетным

17. Наибольшая скорость движения по сооружениям и устройствам, допускаемая при проследовании грузовых поездов\_\_\_\_\_\_\_\_\_\_\_\_ км/ч

18. Высота габаритных ворот на переездах на электрифицированных участках должна быть не более\_\_\_\_\_\_\_мм (4700)

#### **3.4. Типовые задания реконструктивного уровня**

Образец типового варианта практического задания, выполняемой рамках практической подготовки, по теме «Оценки состояния безопасности движения» (трудовая функция B/04.6 Методическое обеспечение эксплуатации и ремонта сложного технологического оборудования механосборочного производства; трудовые действия, связанные с будущей профессиональной деятельностью: разработка мероприятий по предотвращению отказов, повреждений и связанных с этим внеплановых простоев сложного технологического оборудования механосборочного производства)

- 1. Анализ системы управления безопасностью перевозок в России.
- 2. Современные информационные системы обеспечения безопасности движения.
- 3. Состояние безопасности движения на железнодорожном транспорте России.

Образец типового варианта практического задания, выполняемой рамках практической подготовки, по теме «Причины нарушения безопасности движения поездов -Влияние на безопасность движения поездов надежности работы технических устройств и

транспортных средств

- Системы, устройства и приборы, способствующие повышению безопасности движения поездов» (трудовая функция B/04.6 Методическое обеспечение эксплуатации и ремонта сложного технологического оборудования механосборочного производства; трудовые действия, связанные с будущей профессиональной деятельностью: изучение причин отказов

и повреждений сложного технологического оборудования)

- 1. Классификация и квалификация случаев нарушений безопасности движения в поездной и маневровой работе на железных дорогах.
- 2. 3адачи повышения уровня организации профилактической работы по обеспечению безопасности движения на станциях.
- 3. Систематизировать критерии для комплексной оценки уровня состояния безопасности движения на станции N.

Образец типового варианта практического задания, выполняемой рамках практической подготовки, по теме «Ведение учетной и отчетной документации при эксплуатации

подвижного состава: Выдача предупреждений; Журнал формы ТУ-152; Маршрутные листы; Инструктаж» (трудовая функция B/04.6 Методическое обеспечение эксплуатации и ремонта сложного технологического оборудования механосборочного производства; трудовые действия, связанные с будущей профессиональной деятельностью: разработка технической документации по эксплуатации, техническому обслуживанию и ремонту сложного технологического оборудования механосборочного производства)

По результатам выполнения ТО-1, работы выполнены с низким качеством, произвести запись об этом в журнале формы ТУ-152.

## **3.5 Типовые задания для выполнения расчетно-графических работы**

Тема расчетно-графической работы: «Закрепление подвижного состава. Порядок закрепления поезда на перегоне. Расчет тормозных башмаков»

При вынужденной остановке поезда на перегоне и необходимости его закрепления тормозными башмаками и ручными тормозами необходимо рассчитать, какое количество тормозных башмаков и осей ручного тормоза потребуется для его удержания в данном месте. Прежде всего рассчитывается средняя нагрузка на ось одной колесной пары вагона в поезде: вес поезда делится на количество осей. Если нагрузка на одну ось составляет 10 тс и более, то в зависимости от крутизны спуска по данным таблицы 6 приложения 2 инструкции по эксплуатации тормозов подвижного состава железных дорог ЦТ-ЦВ- ЦЛ- ВНИИЖТ/277 принимается потребное количество тормозных башмаков на каждые 100 тс веса состава из числителя. В знаменателе указано потребное количество тормозных башмаков на каждые 100 тс веса состава при нагрузке на одну ось менее 10 тс. Принятое значение необходимо умножить на вес состава, а полученный результат разделить на 100. Итог округляется в большую сторону до целого числа и равен количеству тормозных башмаков, которые необходимо уложить под колесные пары вагонов со стороны спуска.

Вес состава - M тс

Крутизна спуска - i (0,010)

Количество осей в составе - k

1. Определяем среднюю нагрузку на ось N

 $N = M / k$ 

2. Так как нагрузка на ось более 10 тс, то из таблицы 6 приложения инструкции по эксплуатации тормозов подвижного состава железных дорог ЦТ-ЦВ-ЦЛ-ВНИИЖТ/277 принимаем для спуска крутизной 0,010 значение из числителя - 0,3 тормозных башмака на каждые 100 тс веса состава.

3. Находим потребное количество тормозных башмаков b для закрепления состава весом M тс на спуске крутизной i (0,010)

 $b = M * i / 100 (2)$ 

4. Полученное значение округляем в большую сторону до целого числа.

Получаем  $b =$  тормозных башмаков.

Расчет ручных тормозов

Для спуска определенной крутизны по исходным данным инструкции по эксплуатации тормозов подвижного состава железных дорог ЦТ-ЦВ-ЦЛ-ВНИИЖТ/277 принимается потребное количество ручных тормозных осей на каждые 100 тс веса состава. Принятое значение умножается на вес состава. Результатом является требуемое количество ручных тормозных осей. Привод ручного тормоза одного четырехосного грузового вагона передает усилие на все четыре оси, поэтому полученное значение при необходимости должно быть округлено до большего значения.

Вес состава - M тс

Крутизна спуска - 0,010

1. Из таблицы 6 приложения 2 инструкции по эксплуатации тормозов подвижного состава железных дорог ЦТ-ЦВ-ЦЛ-ВНИИЖТ/277 принимаем для спуска крутизной 0,010 значение - 0,8 тормозных оси на каждые 100 тс веса состава.

2. Рассчитываем потребное количество ручных тормозов f в осях для закрепления состава весом M тс на спуске крутизной 0,010

 $f = M \times 0.8 : 100$ 

При закреплении поезда тормозными башмаками необходимо распределить тормозные башмаки равномерно по длине поезда. Под первым вагоном со стороны спуска башмак должен быть уложен в обязательном порядке. В начале укладывают тормозные башмаки под колесные пары груженых вагонов, затем состав накатывают на них. После чего заставляют автоматические тормоза сработать открытием концевого крана ТМ. Если количество тормозных башмаков недостаточно, то после затормаживания состава приводят в действие ручные тормоза вагонов.

## **4 Методические материалы, определяющие процедуру оценивания знаний, умений, навыков и (или) опыта деятельности, характеризующих этапы формирования компетенций**

В таблице приведены описания процедур проведения контрольно-оценочных мероприятий и процедур оценивания результатов обучения с помощью оценочных средств в соответствии с рабочей программой дисциплины.

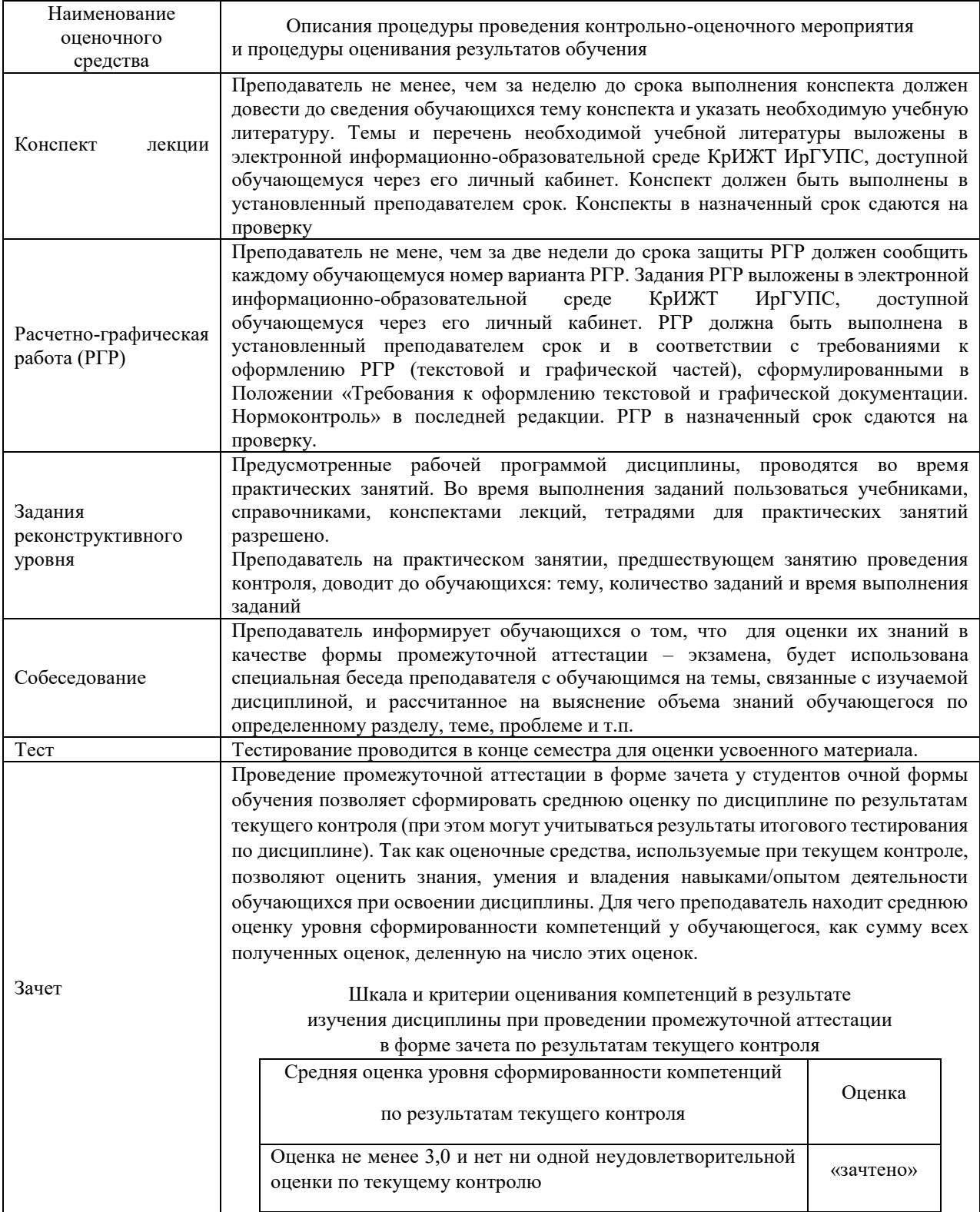

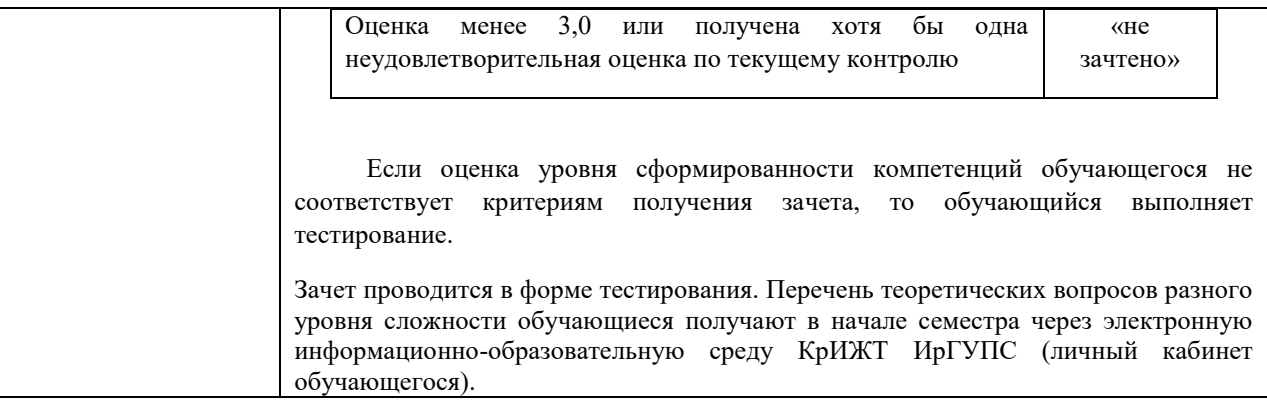